# **POLITECHNIKA POZNAŃSKA**

### **INSTYTUT ELEKTROTECHNIKI I ELEKTRONIKI PRZEMYSŁOWEJ**

**Zakład Elektrotechniki Teoretycznej i Stosowanej**

## **Laboratorium Podstaw Telekomunikacji**

# Ćwiczenie nr 4 Temat: **Modulacje analogowe i cyfrowe**

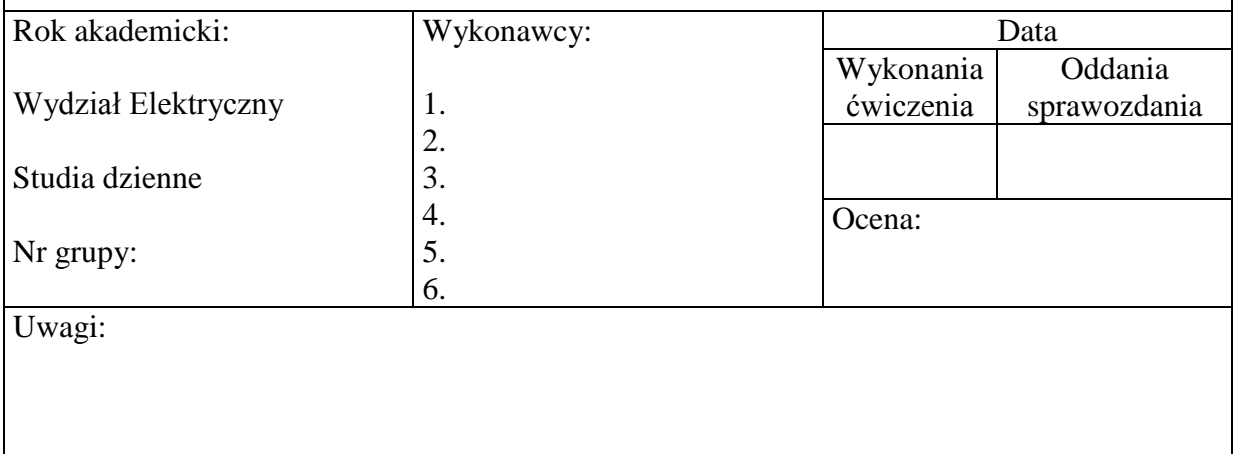

# **1 Cel ćwiczenia**

Celem ćwiczenia jest zapoznanie z podstawowymi rodzajami modulacji analogowych i cyfrowych, ich parametrami. Badany także będzie wpływ zmiany poszczególnych parametrów modulacji na sygnał zmodulowany oraz na jego widmo.

# **2 Wstęp teoretyczny**

### **2.1 Modulacja**

Transmisja danych ze źródła (nadajnika) do odbiornika jest zawsze narażone na zakłócenia (szumy) wynikające między innymi z właściwości medium transmisyjnego. Warunkiem poprawnej transmisji danych jest dopasowanie charakterystyki widmowej sygnału przenoszącego informację do charakterystyki widmowej medium transmisyjnego. Oznacza to, że sygnał powinien być zawsze dopasowany do tłumienności medium transmisyjnego. Takie dopasowanie sygnału otrzymuje się przy pomocy modulacji. Modulacja sygnału jest to celowa zmiana jednego lub wielu parametrów (takich jak amplituda, faza, częstotliwość) jednego sygnału, zwanego dalej sygnałem nośnym przez inny sygnał, zwany dalej sygnałem modulującym. Modulacje wykorzystywane w telekomunikacji możemy podzielić przede wszystkim ze względu na rodzaj sygnału przenoszącego informację (użytkowego) na modulacje analogowe oraz modulacje cyfrowe. Wśród modulacji analogowych możemy wyróżnić:

- modulacje amplitudy (AM),
- modulację częstotliwości (FM).

Natomiast wśród modulacji cyfrowych najczęściej stosowane są:

modulacje z kluczowaniem amplitudy ASK (ang. *Amplitude Shift Keying*),

- modulacje z kluczowaniem częstotliwości FSK (ang. *Frequency Shift Keying*),
- modulacje z kluczowaniem fazy PSK (ang. *Phase Shift Keying*),
- modulacje kwadraturowo-amplitudowe QAM (ang. *Quadrature Amplitude Modulation*).

**Szybkość modulacji** *R<sup>m</sup>* – wyrażana w bodach maksymalna liczba zmian stanów charakterystycznych modulacji w czasie 1 sekundy. Dla modulacji cyfrowych wyróżniamy także **prędkość transmisji** *R<sup>b</sup>* – jest to ilość bitów przesyłanych na sekundę [bit/s]. Prędkość transmisji jest iloczynem prędkości modulacji oraz ilości bitów przesłanych wraz jedną zmianą sygnału modulującego. Przykładowo, jeżeli mam sygnał modulowany z prędkością modulacji 250 bod i w ramach każdej zmiany stanu sygnału modulującego przenoszona jest informacja o 4 bitach to prędkość transmisji wynosi 1000 bit na sekundę.

#### **2.1.1 Modulacja AM**

W przypadku modulacji amplitudy (AM) zmiana wartości chwilowej amplitudy sygnału nośnego jest proporcjonalna do chwilowej wartości sygnału modulującego. Jako sygnał nośny stosowany jest najczęściej sygnał harmoniczny:

$$
f_n(t) = U_n \cos(\omega_n t + \theta). \tag{2.1}
$$

Załóżmy, że mamy sygnał modulujący (użytkowy) opisany wzorem ogólnym:

$$
u_m(t) = kx(t) \tag{2.2}
$$

gdzie:  $x(t)$  - przesyłana informacja [V],  $k$  - stała modulatora [V/V]. Sygnał zmodulowany ma więc przebieg:

$$
s(t) = (U_n + u_m(t))\cos(\omega_n t + \theta). \tag{2.3}
$$

Niech x(t) będzie sygnałem okresowym (ko)sinusoidalny, wtedy sygnał modulujący:

$$
u_m(t) = kX_m \cos(\Omega_m t) = U_m \cos(\Omega_m t)
$$
\n(2.4)

gdzie: *X<sup>m</sup>* - amplituda sygnału *x*(*t*) [V], *Ω<sup>m</sup>* - pulsacja sygnału modulującego [rad/s], U<sup>m</sup> amplituda sygnału modulującego [V].

Parametrem modulacji AM jest współczynnik głębokości modulacji *m* określony jako stosunek wartości amplitudy sygnału modulującego do amplitudy sygnału nośnego:

$$
m = \frac{U_m}{U_n}.\tag{2.5}
$$

Zakładając dla uproszczenia zerową fazę początkową sygnału nośnego oraz podstawiając współczynnik głębokości modulacji do wzoru na sygnał zmodulowany otrzymujemy:

$$
s(t) = U_n(1 + mkx(t))\cos(\omega_n t) = U_n \cos(\omega_n t) + U_m \cos(\Omega_m t) \cos(\omega_n t) \tag{2.7}
$$

wtedy sygnał zmodulowany będzie wyglądał następująco:

$$
s(t) = U_n \cos(\omega_n t) + \frac{1}{2} \left( U_m \cos((\Omega_m - \omega_n)t) + U_m \cos((\Omega_m - \omega_n)t) \right)
$$
(2.8)

Z powyższego wzoru widać, że postać sygnału zmodulowanego amplitudowo składa się z trzech sygnałów okresowych o pulsacjach (częstotliwościach) kolejno:  $\omega_n, \Omega_m$  –  $\omega_n$ ,  $\Omega_m + \omega_n$ . Dwie ostatnie składowe sygnału nazywane są wstęgami bocznymi kolejno

górną i dolną sygnału. Powyższe wzory można uogólnić dla wszystkich sygnałów modulujących okresowych o kształcie innym niż sinusoidalny. Wtedy na widmo sygnału zmodulowanego składa się prążkowe widmo sygnału nośnego oraz dwie wstęgi (dolna i górna), które są lustrzanymi odbiciami widma sygnału modulującego względem prążka sygnału nośnego. Przykład modulacji AM dla sygnału modulującego sinusoidalnego oraz widmo dla sygnału modulującego o widmie ciągłym przedstawiają kolejno rysunki 2-1 oraz 2-2.

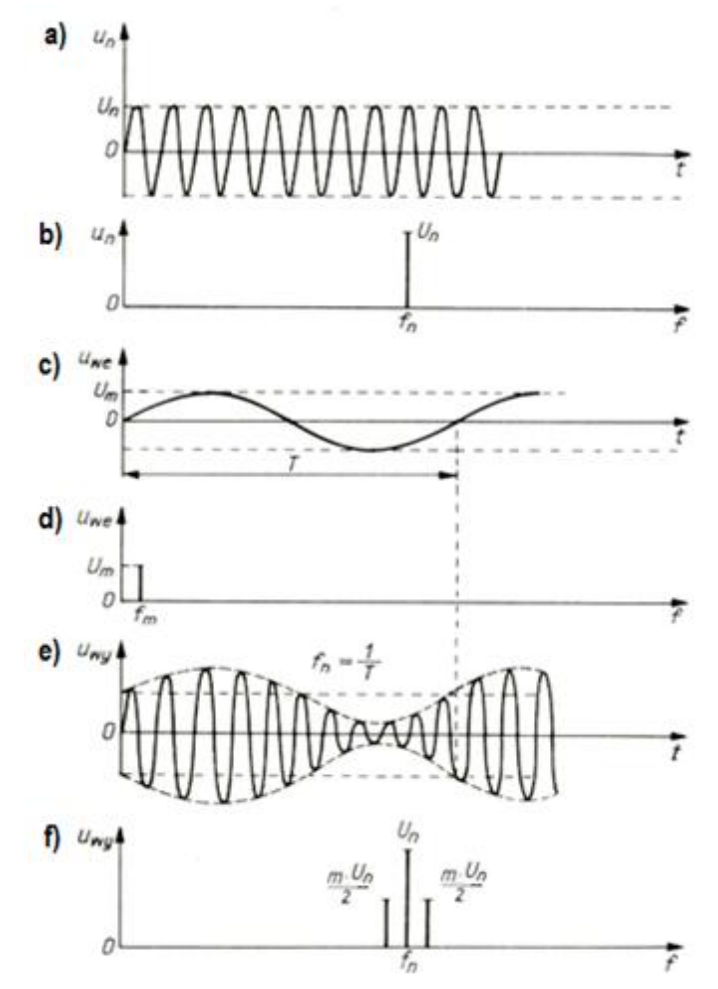

*Rysunek 2-1 Modulacja AM sygnałem sinusoidalnym: a) sygnał nośny b) widmo sygnału nośnego c) sygnał modulujący d) widmo sygnału modulującego e) sygnał zmodulowany oraz f) widmo sygnału zmodulowanego*

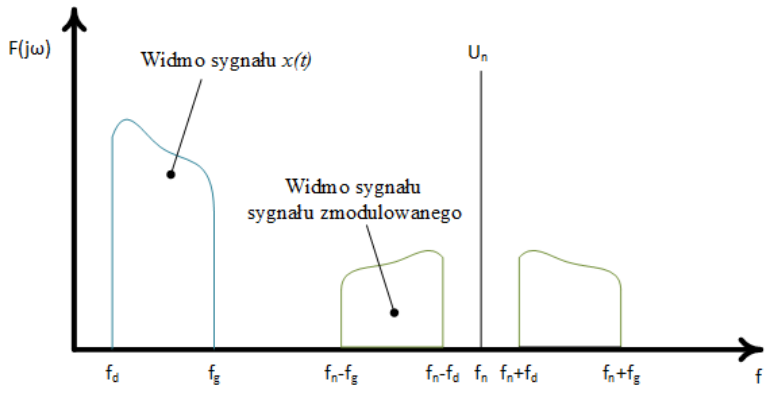

*Rysunek 2-2 Przykład widma sygnału o innym kształcie niż sinusoida*

Szerokość pasma modulacji jest równa dwukrotności najwyższej częstotliwości znajdującej się w sygnale.

#### **2.1.2 Modulacja FM**

Polega na zmianie częstotliwości sygnału nośnego proporcjonalnej do chwilowej wartości sygnału modulującego (użytkowego). Jeżeli sygnał użyteczny jest sygnałem sinusoidalnym, to wartość chwilowa częstotliwości opisana jest zależnością:

$$
f(t) = f_0 + kU_m \sin \omega_m t = f_0 + \Delta F \sin \omega_m t \tag{2.9}
$$

gdzie:

 $f(t)$  – częstotliwość chwilowa sygnału zmodulowanego [V],  $f_0$  – częstotliwość sygnału nośnego [Hz],  $\omega_m$  – pulsacja sygnału modulującego [rad/s], k - stała modulatora [Hz/V],  $\Delta F$  – dewiacja częstotliwości [Hz].

*Dewiacja częstotliwości ΔF* – jest to maksymalna zmiana częstotliwości sygnału modulowanego sygnału nośnego. Jest ona proporcjonalna do amplitudy sygnału użytecznego (modulującego). Widmo częstotliwościowe takiego sygnału jest znacznie bardziej skomplikowane niż w przypadku modulacji AM. Rysunek 2-3 przedstawia przykładowe widmo sygnału zmodulowanego przez sinusoidę.

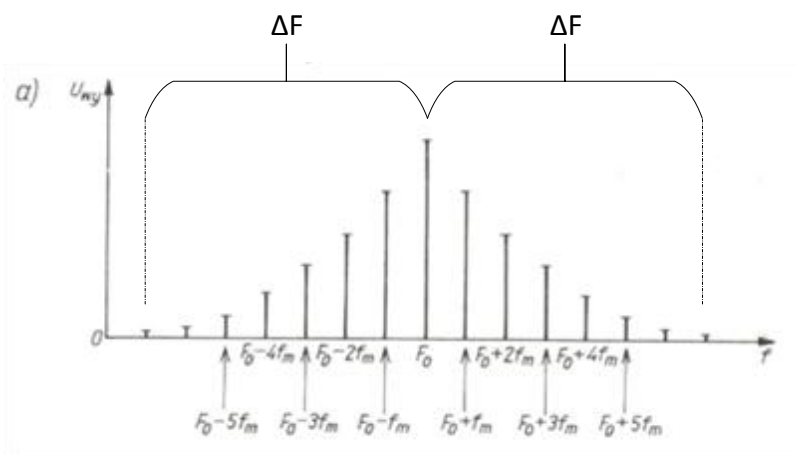

*Rysunek 2-3 Przykładowe widmo modulacji FM*

Szerokość pasma zajmowanego przez sygnał zmodulowany FM ogranicza się do dwukrotności dewiacji częstotliwości. Wskaźnik dewiacji modulacji lub inaczej wskaźnik modulacji to:

$$
m = \frac{\Delta F}{f_m} \tag{2.10}
$$

#### **2.1.3 Modulacja BASK**

Modulacja cyfrowa BASK (z ang. *Binary Amplitude Shift Keying*) jest binarną modulacja amplitudy sygnału nośnego. Określenie "binarną" oznacza, że amplituda sygnału nośnego może przybierać jedynie dwie wartości **A<sup>1</sup>** i **A<sup>0</sup>** (wyższą i niższą) odpowiadające wartościom  $logicznym "1" i "0"$ . Impulsowy sygnał zmodulowany ma postać:

$$
s(t) = \begin{cases} A_0 g(t) \cos \omega_n t \text{ dla wartości logicznej } \mathbf{0} \\ A_1 g(t) \cos \omega_n t \text{ dla wartości logicznej } \mathbf{1} \end{cases}
$$
 (2.11)

gdzie sygnał g(t) jest to sygnał impulsowy o czas trwania odpowiadającemu czasowi trwania bitu  $T_h$ :

$$
g(t) = \begin{cases} 1 & \text{d}la & 0 \le t \le T_b \\ 0 & \text{d}la 0 > t \text{ i } t > T_b \end{cases} \tag{2.12}
$$

Przykład takiej modulacji dla A<sub>0</sub>=0 (modulacja OOK – *on-off keyed*) przedstawiono na rysunku 2-4.

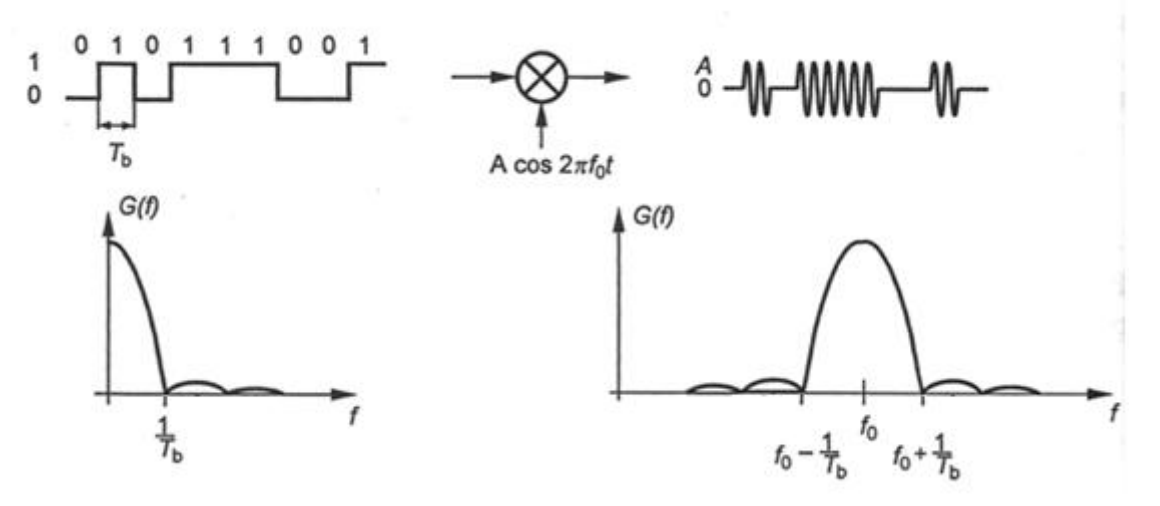

*Rysunek 2-4 Modulacja BASK: sygnał modulujący, zmodulowany oraz ich widma.*

#### **2.1.4 Modulacja BFSK**

Modulacja cyfrowa BFSK (z ang. *Binary Frequency Shift Keying*) polega na przyporządkowaniu elementom logicznym "1" i "0" impulsów fali nośnej o częstotliwości odpowiednio  $f_0$  i  $f_1$ . Sygnał zmodulowany można przedstawić w postaci:

$$
s(t) = \begin{cases} Ag(t)cos2\pi f_0 t & \text{dla wartości logicznej } 0\\ Ag(t)cos2\pi f_1 t & \text{dla wartości logicznej } 1 \end{cases}
$$
 (2.13)

Parametrami modulacji BFSK są częstotliwość środkowa *fśr* oraz dewiacja częstotliwości *Δf*, opisane wzorem:

$$
f_{\text{sr}} = \frac{f_1 + f_0}{2} \qquad (2.14) \qquad \text{oraz} \qquad \Delta f = \frac{f_1 - f_0}{2} \qquad (2.15)
$$

Wskaźnik modulacji *m*:

$$
m = \frac{f_1 - f_0}{R_m} \tag{2.16}
$$

Rysunek 2-5 przedstawia przykład modulacji BFSK oraz widmo modulacji dla dwóch różnych wartości wskaźnika modulacji. Jak można zauważyć kształt widma sygnału zmodulowanego zależy przede wszystkim od wskaźnika modulacji.

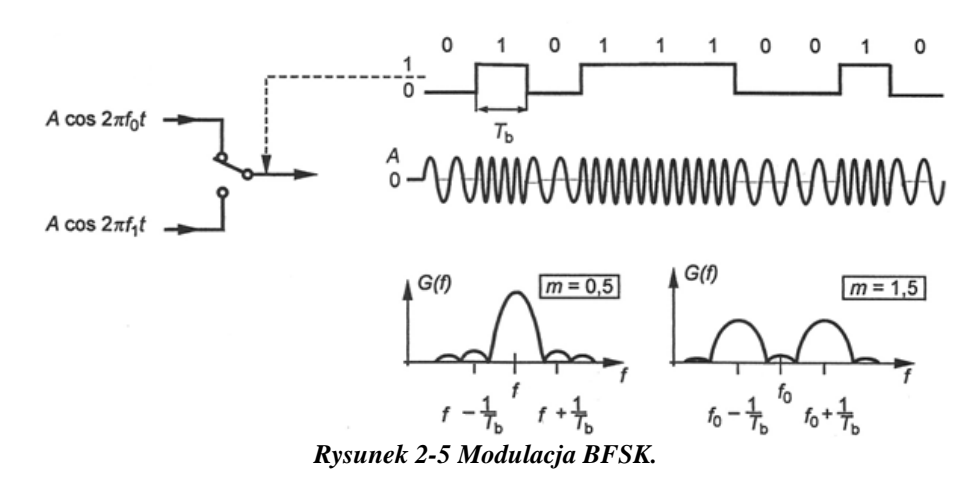

#### **2.1.5 Modulacja BPSK**

Modulacja BPSK (z ang. *Binary Phase Shift Keying*) podobnie jak poprzednie modulacje cyfrowe jest modulacją binarną. Jednak w przypadku tej modulacji elementom logicznym "1" i "0" przyporządkowywane są impulsy fali nośnej o stałej amplitudzie i częstotliwości oraz zmiennej fazach  $\phi_0$  i  $\phi_1$ . Sygnał taki można przedstawić jako:

$$
s(t) = \begin{cases} Ag(t)\cos(2\pi ft + \phi_0) & \text{dla wartości logicznej } 0\\ Ag(t)\cos(2\pi ft + \phi_1) & \text{dla wartości logicznej } 1 \end{cases}
$$
 (2.17)

Aby zapewnić najlepszą jakość modulacji sygnały dla elementu logicznego **1** i **0** powinny się od siebie jak najbardziej różnić. Warunek ten jest osiągnięty gdy obie fazy różnią się od siebie o  $\pi$  radianów (np.  $\phi_0 = 0^\circ$  i  $\phi_1 = 180^\circ$ ).

Poprawny odbiór sygnałów BPSK wymaga znajomości fazy początkowej niezmodulowanej fali nośnej. Niejednoznaczność fazy początkowej może prowadzić do błędnej interpretacji informacji. Problemu tego pozbawiona jest różnicowa modulacja z kluczowaniem fazy DPSK (z ang.: *Differential Phase Shift Keying*), w której informacja binarna jest odwzorowana przez różnicę faz pomiędzy poszczególnymi impulsami sygnału nośnego. Przykład modulacji BPSK i DPSK tego samego sygnału użytkowego przedstawiono na rysunku 2-6.

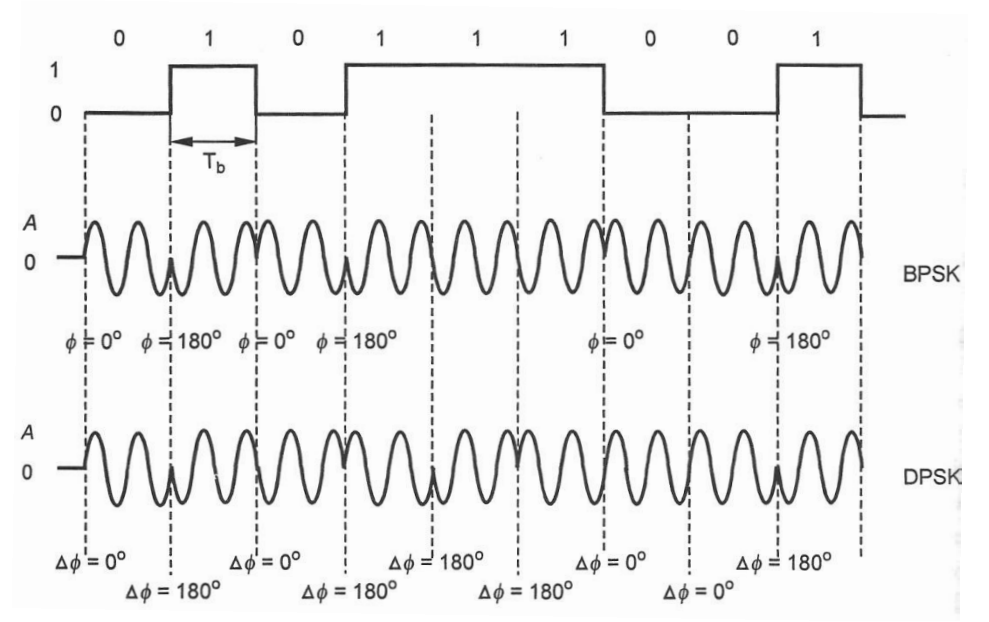

*Rysunek 2-6 Modulacja BPSK oraz poniżej DPSK dla tego samego sygnału modulującego*

#### **2.1.6 Modulacja QAM**

W przeciwieństwie do modulacji binarnych modulacja QAM jest modulacją mieszaną wielowartościową. Modulacje mieszane to grupa modulacji, w których zmieniana jest jednocześnie wartość więcej niż jednego parametru sygnału modulującego. Natomiast wielowartościowość oznacza modulację, w której jeden impuls sygnału zmodulowanego może zawierać w sobie więcej niż dwie wartość. Modulacja QAM jest modulacją jednocześnie amplitudy i fazy. Należy do grupy modulacji AM-PM. Ogólny wzór na zapis sygnał zmodulowany można wyrazić za pomocą wzoru:

$$
s(t) = A(t)\cos(2\pi f_0 t + \phi(t))
$$
\n(2.18)

Sygnał ten można przedstawić w formie:

$$
s(t) = sI(t) \cos(2\pi f_0 t) + sQ(t) \sin(2\pi f_0 t)
$$
 (2.19)

gdzie: obwiednia chwilowa  $A(t)$  i faza chwilowa  $\phi(t)$  są wyrażone wzorami:

$$
A(t) = \sqrt{s_I^2 + s_Q^2}
$$
 (2.20) oraz  $\phi(t) = \arctg \frac{s_Q(t)}{s_I(t)}$  (2.21)

Składowa *sI*(t) nazywana jest składową syn fazową, natomiast składowa *sQ*(t) nazywana jest składową kwadraturową sygnału *s*(t). Z równania tego wynika, że sygnał zmodulowany można wytworzyć przy pomocy dwóch modulacji amplitudowych wykorzystujących odpowiednio kosinusoidalną i sinusoidalną falę nośną.

Danej wejściowe w koderze są dzielone na N elementów (bitów), które są następnie przekształcane na jedną z  $2^N = M$  możliwych par elementów (i,q). I tak wyróżniamy modulację 16-QAM dla N=4, 32-QAM dla N=5, 64-QAM dla N=6 itd.

#### **2.1.7 Konstelacja sygnałowa**

Konstelacja sygnałowa w modulacjach cyfrowych jest graficznym sposobem przedstawienia sygnałów odpowiadających poszczególnym wartościom elementów logicznych (sygnałów wzorcowych) na płaszczyźnie zespolonej. Dla większości modulacji cyfrowych, poza modulacjami częstotliwości, sygnały wzorcowe są sygnałami sinusoidalnymi o częstotliwości równej częstotliwości fali nośnej. Analogicznie do elektrycznych wykresów wskazowych możemy przedstawić amplitudę i fazę sygnału wzorcowego w postaci punktu na płaszczyźnie zespolonej. I tak dla modulacji BPSK wyróżnić możemy dwa sygnały wzorcowe o amplitudzie 1 i fazie odpowiednio 0º i 180º (rysunek 2.7 po prawej). Dla modulacji 16-QAM i 32-QAM wyróżniamy odpowiednio 16 i 32 sygnały wzorcowe. Konstelacja sygnałowa zawiera odpowiednio 16 i 32 punkty, przy czym rozkład tych punktów może być prostokątny lub kołowy (rysunek 2.7 po lewej).

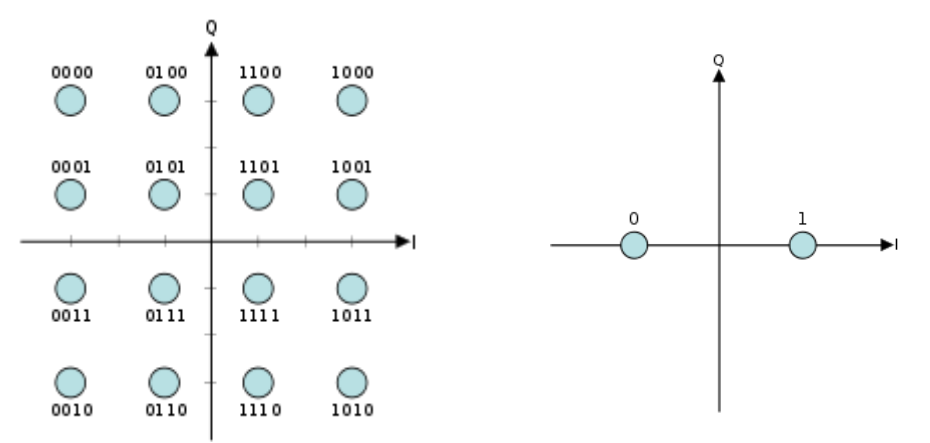

*Rysunek 2-7 Konstelacja sygnałów: po lewej dla modulacji 16-QAM po prawej BPSK*

# **3 Przebieg ćwiczenia**

# **3.1 Badanie modulacji AM**

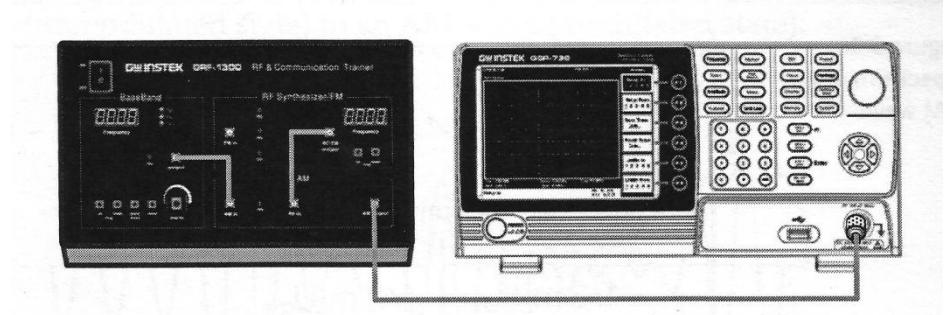

*Rysunek 3-1Schemat pomiarowy dla badań widma sygnału z modulacją AM. Generator GRF-1300 oraz analizator GSP-730*

### **3.1.1 Widmo sygnału nośnego**

Połączyć układ zgodnie ze schematem z rysunku 3-1. Ustawić częstotliwość sygnału nośnego  $f_n$  = 880 MHz. Ustawić na analizatorze szerokość okna (menu SPAN) na 10 MHz, częstotliwość środkową okna (FREQ -> Center) na  $f_n$  oraz poziom odniesienia (Ref. Level) na -10dB. Znaleźć przy pomocy analizatora widmo sygnału nośnego. W celu ułatwienia pomiarów należy włączyć uśrednianie widma:

- $\circ$  **Trace** -> More -> AVG.
- o Ustawić AVG na **ON**
- o wpisać na klawiaturze (obserwując lewy dolny róg ekranu) 4 kliknąć przycisk Enter.

Ustawić na jednostce GRF-1300 amplitudę sygnału modulującego na 0. Wykorzystując funkcję **Peak Search** na analizatorze, ustawić marker na nośnej i odczytać jej częstotliwość f<sub>n</sub> oraz moc P<sub>n</sub>. Przeliczyć moc P<sub>n</sub> na µW. Wyniki pomiarów zapisać w tabeli 3.1.1.1. Następnie należy pomierzyć moc sygnału nośnej na częstotliwościach podanych w prawej części tabeli 3.1.1.1. Należy przyjąć najmniejszą wartość jako moc referencyjną szumu P<sub>ref</sub>. Następnie należy wyznaczyć moc korekcyjną  $(P_{cor})$ , która będzie odejmowana od poszczególnych pomiarów tak by ograniczyć wpływ widma nośnej na pomiar mocy wstęg bocznych

|       |                    | Pomiar nośnej |     | Pomiar korekcji mocy |                     |                    |                         |  |  |
|-------|--------------------|---------------|-----|----------------------|---------------------|--------------------|-------------------------|--|--|
| fn    | Pn                 | Pn            | Un  |                      |                     | P                  | $P_{cor} = P - P_{ref}$ |  |  |
| [MHz] | [dB <sub>m</sub> ] | [µ $W$ ]      | [V] | Lp                   | [MHz]               | [dB <sub>m</sub> ] | [dB <sub>m</sub> ]      |  |  |
|       |                    |               |     |                      | $fn + 1$            |                    |                         |  |  |
|       |                    |               |     | 2                    | $fn + 1,5$          |                    |                         |  |  |
|       |                    |               |     | 3                    | $fn + 2$            |                    |                         |  |  |
|       |                    |               |     | 4                    | $fn + 2,5$          |                    |                         |  |  |
|       |                    |               |     | 5                    | $fn + 3$            |                    |                         |  |  |
|       |                    |               |     |                      | Minimum $(P_{ref})$ |                    |                         |  |  |

*Tabelka 3.1.1.1 Pomiary i obliczenia dla widma nośnej oraz mocy korekcyjnej*

### **3.1.2 Widmo sygnału po modulacji**

Dla sygnału modulującego sinusoidalnego wykonać następujące pomiary:

o ustawić na generatorze maksymalną wartość sygnału modulującego. Zmieniając częstotliwość sygnału modulującego f<sub>m</sub>, w podanym przez prowadzącego zakresie, odczytywać z analizatora widma częstotliwości wstęg dolnej f<sub>wd</sub> i górnej f<sub>wg</sub> oraz moc wstęgi górnej Pwg. Wyniki pomiarów zapisać w tabelce 3.1.2.1. Obliczyć: moc wstęgi górnej w nW, wartość napięcia dla wstęgi górnej Uwg. Na podstawie wzoru (2.8) oraz rysunku 2-1f wartość napięcia sygnału modulującego Um. Następnie obliczyć współczynnik głębokości modulacji m (wykorzystując wartość *U<sup>n</sup>* z tabeli 3.1.1.1),

|                |                         |          | Pomiary      |                    |                    | Obliczenia |          |       |            |   |  |
|----------------|-------------------------|----------|--------------|--------------------|--------------------|------------|----------|-------|------------|---|--|
|                | $\mathbf{f}_\mathrm{m}$ | $f_{wd}$ | $\rm f_{wg}$ | $P_{wg}$           | $P_{wg}$ *         | $P_{wg}$   | $U_{wg}$ | $U_m$ | $\Delta F$ | m |  |
| Lp.            | [MHz]                   | [MHz]    | [MHz]        | [dB <sub>m</sub> ] | [dB <sub>m</sub> ] | [nW]       | [mV]     | [mV]  | [MHz]      |   |  |
| л              |                         |          |              |                    |                    |            |          |       |            |   |  |
| $\overline{2}$ | 1,5                     |          |              |                    |                    |            |          |       |            |   |  |
| 3              | 2                       |          |              |                    |                    |            |          |       |            |   |  |
| 4              | 2,5                     |          |              |                    |                    |            |          |       |            |   |  |
| C              | 3                       |          |              |                    |                    |            |          |       |            |   |  |

*Tabelka 3.1.2.1 Pomiary dla stałej amplitudy i zmiennej częstotliwości sygnału modulującego*

\* - moc wstęgi skorygowana odpowiednio dla każdej częstotliwości zgodnie ze wzorem:

$$
P_{wg'} = P_{wg} - P_{cor}
$$

 $\circ$  ustawić na generatorze stałą wartość częstotliwość sygnału modulującego  $f_m$ . Zmieniać amplitudę sygnału modulującego i odczytać jego wartość skuteczną *Uosc* z oscyloskopu. Odczytać z analizatora widma częstotliwości: wstęgi dolnej  $f_{wd}$ , wstęgi górnej  $f_{wg}$  oraz szerokość pasma sygnału ΔF (w MHz) pomiędzy szczytem wstęgi górnej oraz wstęgi dolnej. Zmierzyć moc widma wstęgi górnej Pwg w dBm. Wyniki pomiarów zapisać w tabelce 3.1.2.2. Obliczyć: moc wstęgi górnej w nW, wartość napięcia dla wstęgi górnej Uwg. Na podstawie wzoru (2.8) oraz rysunku 2-1f wartość napięcia sygnału modulującego Um. Następnie obliczyć współczynnik głębokości modulacji m (wykorzystując wartość *U<sup>n</sup>* z tabeli 3.1.1.1),

|                |                | Pomiary |          |                         |          |             |          | Obliczenia   |       |            |   |  |
|----------------|----------------|---------|----------|-------------------------|----------|-------------|----------|--------------|-------|------------|---|--|
| Lp.            | $U_{\rm osc}$  | $f_m$   | $f_{wd}$ | $t_{wg}$                | $P_{wg}$ | $P_{wg'}$ * | $P_{wg}$ | $\rm U_{wg}$ | $U_m$ | $\Delta F$ | m |  |
|                | $[\mathrm{V}]$ | [MHz]   | [MHz]    | $[MHz]   [dBm]   [dBm]$ |          |             | [nW]     | [mV]         | [mV]  | [MHz]      |   |  |
|                |                |         |          |                         |          |             |          |              |       |            |   |  |
| 2              |                |         |          |                         |          |             |          |              |       |            |   |  |
| 3              |                | 3       |          |                         |          |             |          |              |       |            |   |  |
| $\overline{4}$ |                |         |          |                         |          |             |          |              |       |            |   |  |
|                |                |         |          |                         |          |             |          |              |       |            |   |  |

*Tabelka 3.1.2.2 Pomiary dla stałej częstotliwości modulacji i zmiennej amplitudy*

 $*$  jak w tabeli 3.1.2.1.

o Wykreślić funkcję *U<sup>m</sup>* = f(*Uosc*). Wykonać regresję liniową i odczytać stałą *k* modulatora,

## **3.2 Badanie modulacji FM**

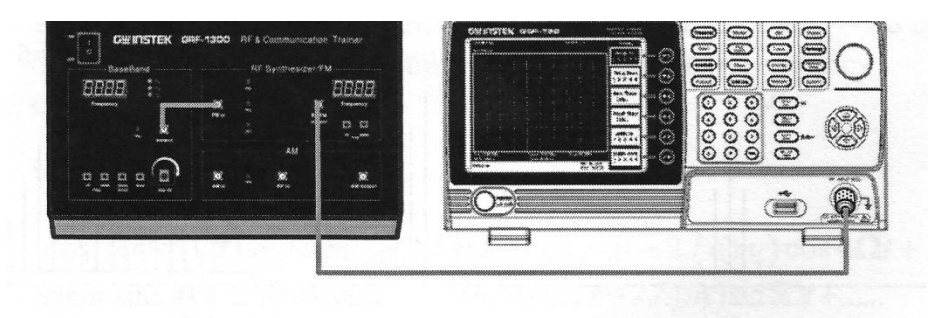

*Rysunek 3-2 Schemat pomiarowy dla badań widma sygnału zmodulowanego FM. Generator GRF-1300 oraz analizator GSP-730.*

Połączyć układ zgodnie ze schematem z rysunku 3-2. Na generatorze GRF-1300 ustawić sygnał nośny na częstotliwości 880 MHz. Ustawić sinusoidalny sygnał modulujący o częstotliwości  $f_m = 0.1$  MHz. Ustawić na analizatorze widma szerokość okna analizy 40 MHz (**Span** → Span) oraz poziom odniesienia (**Amplitude** → Ref. Level) 10 dBm. Włączyć pomiar szerokości i mocy zajmowanego pasma sygnału (**Meas** → OCBW% na ON). W menu **Meas** przejść do ustawień kanału (**Channel Setup**). Ustawić szerokość mierzonego kanału (**Main CH BW**) na 40 MHz oraz przestrzeń pomiędzy kanałami (**Main CH Space**) na 10 MHz. Ustawić na jednostce GRF-1300 amplitudę sygnału modulującego na 0. Wykorzystując funkcję **Peak Search** na analizatorze, ustawić marker na nośnej, odczytać jej częstotliwość f<sub>n</sub> i zapisać ją w tabelach 3.2.1 oraz 3.2.2.Następnie:

o zmieniając amplitudę sygnału modulującego odczytywać: z oscyloskopu wartość skuteczną sygnału modulującego Um, a z analizatora widma moc sygnału na częstotliwości nośnej P<sub>n</sub>, szerokość pasma (OCBW) i całkowitą moc sygnału P<sub>s</sub> (Ch Power). Obliczyć: wartość napięcia nośnej U<sub>n</sub>, dewiację częstotliwości ΔF oraz współczynnik modulacji m z zależności (2.10). Wyniki zapisać w tabelce 3.2.1

| Częstotliwość sygnału modulującego $f_m=0,1$ [MHz]<br>Obliczenia<br>Pomiary<br><b>OCBW</b><br>Lp.<br>ΔF<br>$P_{s}$<br>$P_n/P_s$<br>$P_n$<br>${\rm U_{m}}$<br>$\rm U_n$<br>$P_{n}$<br>$P_{s}$<br>m<br>$1_{n}$<br>[mV]<br>[µ $W$ ]<br>$[\mu W]$<br>$\%$<br>[dBm]<br>[MHz]<br>[MHz]<br>[mV]<br>[MHz]<br>[dBm]<br>- |  |  |  |  |  |  |  |  |  |  |  |
|----------------------------------------------------------------------------------------------------|--|--|--|--|--|--|--|--|--|--|--|
|                                                                                                    |  |  |  |  |  |  |  |  |  |  |  |
|                                                                                                    |  |  |  |  |  |  |  |  |  |  |  |
|                                                                                                    |  |  |  |  |  |  |  |  |  |  |  |
|                                                                                                    |  |  |  |  |  |  |  |  |  |  |  |
| $\overline{2}$                                                                                                    |  |  |  |  |  |  |  |  |  |  |  |
| 3                                                                                                    |  |  |  |  |  |  |  |  |  |  |  |
| 4                                                                                                    |  |  |  |  |  |  |  |  |  |  |  |
|                                                                                                    |  |  |  |  |  |  |  |  |  |  |  |

*Tabela 3.2.1 Pomiary dla stałej częstotliwości i zmiennej amplitudy sygnału modulującego.*

o wykreślić funkcję *ΔF* = f(*Um*). Wykonać regresję liniową i odczytać stałą *k* modulatora,

 $\circ$  zmieniając częstotliwość sygnału modulującego  $f_m$  odczytywać z analizatora widma: moc sygnału na częstotliwości nośnej Pn, szerokość pasma (OCBW) i całkowitą moc sygnału P<sup>s</sup> (Ch Power). Obliczyć: wartość napięcia nośnej Un, dewiację częstotliwości ΔF oraz współczynnik modulacji m z zależności (2.10). Wyniki zapisać w tabelce 3.2.2.

|                | Pomiary dla stałej częstotliwości |             |             |       |       | Z obliczeń         |                      |           |       |   |       |  |
|----------------|-----------------------------------|-------------|-------------|-------|-------|--------------------|----------------------|-----------|-------|---|-------|--|
| Lp.            | $t_{\sf n}$                       | $f_{\rm m}$ | <b>OCBW</b> | Ps    | $P_n$ | $U_{n}$            | $P_n$                | Ps        | ΔF    | m | Pn/Ps |  |
|                | [MHz]                             | [MHz]       | [MHz]       | [dBm] | [dBm] | $\lceil mV \rceil$ | $\left[\mu W\right]$ | $[\mu W]$ | [MHz] |   | $\%$  |  |
|                |                                   | 0,5         |             |       |       |                    |                      |           |       |   |       |  |
| $\overline{2}$ |                                   | 1,0         |             |       |       |                    |                      |           |       |   |       |  |
| 3              |                                   | 1,5         |             |       |       |                    |                      |           |       |   |       |  |
| $\overline{4}$ |                                   | 2,0         |             |       |       |                    |                      |           |       |   |       |  |
|                |                                   | 2,5         |             |       |       |                    |                      |           |       |   |       |  |

*Tabela 3.2.2 Pomiary dla stałej amplitudy i zmiennej częstotliwości sygnału*

# **3.3 Badanie modulacji cyfrowych**

### **3.3.1 Modulacja BASK**

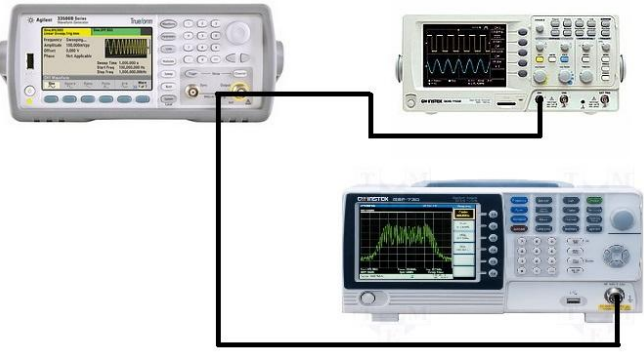

*Rysunek 3-3Schemat układu pomiarowego dla badań modulacji cyfrowych. Generator Agilent 33511B, oscyloskop GDS-1022 oraz analizator GSP-730*

Podłączyć układ zgodnie ze schematem z rysunku 3-3. Na generatorze funkcyjny ustawić częstotliwość sygnału nośnego f<sup>n</sup> (przycisk **Parameters**): 10 MHz. Przejść do menu modulacji (przycisk **Modulate**): ustawić modulację AM, prostokątny sygnał modulujący o częstotliwości 100 kHz (AM Freq). Ustawić okno analizator widma na przedział częstotliwości od 9,5 do 10,5 MHz. Zarejestrować widmo sygnału zmodulowanego. Odczytać z analizatora odległość ∆f pomiędzy częstotliwością sygnału nośnego f<sub>n</sub> a sąsiadującym prążkiem widma fg. Na tej podstawie określić szybkość modulacji R<sub>m</sub> w Bodach oraz prędkość transmisji  $R_b$  w bit/s. Wyjaśnić jak zmieniła by się prędkość transmisji gdyby została użyta modulacja ASK z większą liczbą możliwych wartości amplitudy. Na oscyloskopie ustawić podziałkę czasu 2,5 µs i zarejestrować sygnały.

|    |       | Pomiary |                | Obliczenia |                  |                |  |  |
|----|-------|---------|----------------|------------|------------------|----------------|--|--|
| Lр | 1m    | 1n      | $\mathbf{1}$ g |            | $\kappa_{\rm m}$ | $\rm R_b$      |  |  |
|    | [kHz] | [MHz]   | [MHz]          | [MHz]      | [Bod]            | $\text{bit/s}$ |  |  |
|    | 100   |         |                |            |                  |                |  |  |

*Tabela 3.3.1 Pomiary szerokości pasma dla modulacji BASK*

### **3.3.2 Modulacja BFSK**

Dla schematu pomiarowego z pkt 3.3.1 ustawić sygnał nośny na generatorze (przycisk **WaveForm**) sinusoidę o częstotliwości  $f_0 = 2$  MHz (będzie to częstotliwość odpowiadająca logiczneu **0**). W menu modulacji (przycisk **Modulate**) wybrać modulację FSK. Ustawić

częstotliwość ("Hop Freq") odpowiadającą częstotliwości logicznej **1** na 2,3 MHz oraz częstotliwość sygnału modulującego 1 MHz (na generatorze **Modulation** → FSK Rate). Na analizatorze ustawić szerokość okna SPAN na 2 MHz oraz częstotliwość środkową okna na 2 MHz. Ustawić marker na największej wartości wciskając przycisk **Peak Search**. Ustawić odnaleziony szczyt widma na środku okna analizy (Peak Search → Peak to Center). Zapisać w tabeli 3.3.2.1 częstotliwość wskazywaną przez Marker jako częstotliwość środkową widma  $f_{\text{str}}$ . Włączyć dwa kolejne markery i ustawić je ręcznie na częstotliwościach  $f_0$  oraz  $f_1$ . Włączyć pomiar szerokości i mocy zajmowanego pasma (Meas → OCBW% ON). Ustawić szerokość głównego kanału na 1 MHz, a odstęp pomiędzy kanałami na 2 MHz. Zmieniając wartość częstotliwości sygnału modulującego f<sub>m</sub>, odczytać z analizatora moc sygnału dla częstotliwości f<sub>0</sub>, f<sub>1</sub>, f<sub>śr</sub> oraz szerokość zajmowanego pasma  $\Delta f$  (OCBW) i moc całkowitą sygnału P<sub>s</sub><sup>(</sup> Wyniki zapisać w tabeli 3.3.2.1. Zarejestrować widma dla każdego przypadku.

|                | Pomiary     |                          |          |          |                    |            |         |   |              |  |
|----------------|-------------|--------------------------|----------|----------|--------------------|------------|---------|---|--------------|--|
| $L_{p}$        | $\rm f_{m}$ | $\rm f_{\rm \acute{s}r}$ | $P(f_0)$ | $P(f_1)$ | $P(f_{\text{sr}})$ | $\Delta f$ | $P_{s}$ | m | $P(f_1)/P_s$ |  |
|                | [kHz]       | [MHz]                    | [dBm]    | [dBm]    | [dBm]              | [kHz]      | [dBm]   | E | $\%$         |  |
|                | 600         |                          |          |          |                    |            |         |   |              |  |
| 2              | 300         |                          |          |          |                    |            |         |   |              |  |
| 3              | 200         |                          |          |          |                    |            |         |   |              |  |
| $\overline{4}$ | 100         |                          |          |          |                    |            |         |   |              |  |
| 5              | 10          |                          |          |          |                    |            |         |   |              |  |

*Tabela 3.3.2.1 Wyniki pomiarów dla zmiennej częstotliwości sygnału nośnego*

### **3.3.3 Modulacja BPSK**

Dla schematu z pkt 3.3.1 (bez analizatora) ustawić jako sygnał nośny na generatorze (przycisk **WaveForm**) sinusoidę o częstotliwości 20 Hz. W menu modulacji (przycisk **Modulate**) wybrać modulację BPSK. Ustawić sygnał modulujący o częstotliwości 10 Hz. Ustawić oscyloskop tak, aby można była zarejestrować na nim moment przejścia fazy (zmiany wartości logicznej sygnału nośnego, proponowana podziałka czasu 50ms). Zarejestrować obraz z oscyloskopu dla następujących przesunięć fazowych: 45, 90 oraz 180 stopni.

# **4 Wnioski**

Skomentować otrzymane wyniki pomiarów i obliczeń, zarejestrowane przebiegu sygnałów na oscyloskopie oraz obrazy widma z analizatora. Odnieść się do wiadomości zawartych we wstępie teoretycznym do ćwiczenia. Określić zalety i wady każdej z modulacji.

# **5 Literatura**